#### **Нижегородский государственный университет им. Н.И. Лобачевского**

*Факультет Вычислительной математики и кибернетики*

# **Программирование на OpenCL**

Бастраков С.И. ВМК ННГУ

[sergey.bastrakov@gmail.com](mailto:sergey.bastrakov@gmail.com)

*Молодежная школа «Высокопроизводительные вычисления для гибридных вычислительных систем», ННГУ, 2011*

### **Содержание**

- Стандарт гетерогенных вычислений OpenCL
- Пример приложения с использованием OpenCL
- Обзор реализаций OpenCL

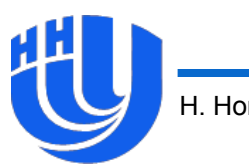

# **Стандарт гетерогенных вычислений OpenCL**

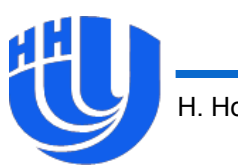

- **OpenCL – Open Computing Language**, открытый стандарт для гетерогенных вычислений, разрабатываемый Khronos Group совместно с представителями производителей устройств и ПО.
- Первая версия стандарта ноябрь 2008 года.
- Поддерживается Apple, NVIDIA, AMD/ATI, Intel, …
- Поддержка широкого класса вычислительных устройств за счет введения обобщенных моделей (модели платформы, памяти, исполнения, …).

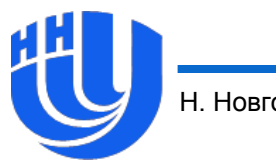

## **Область применения OpenCL**

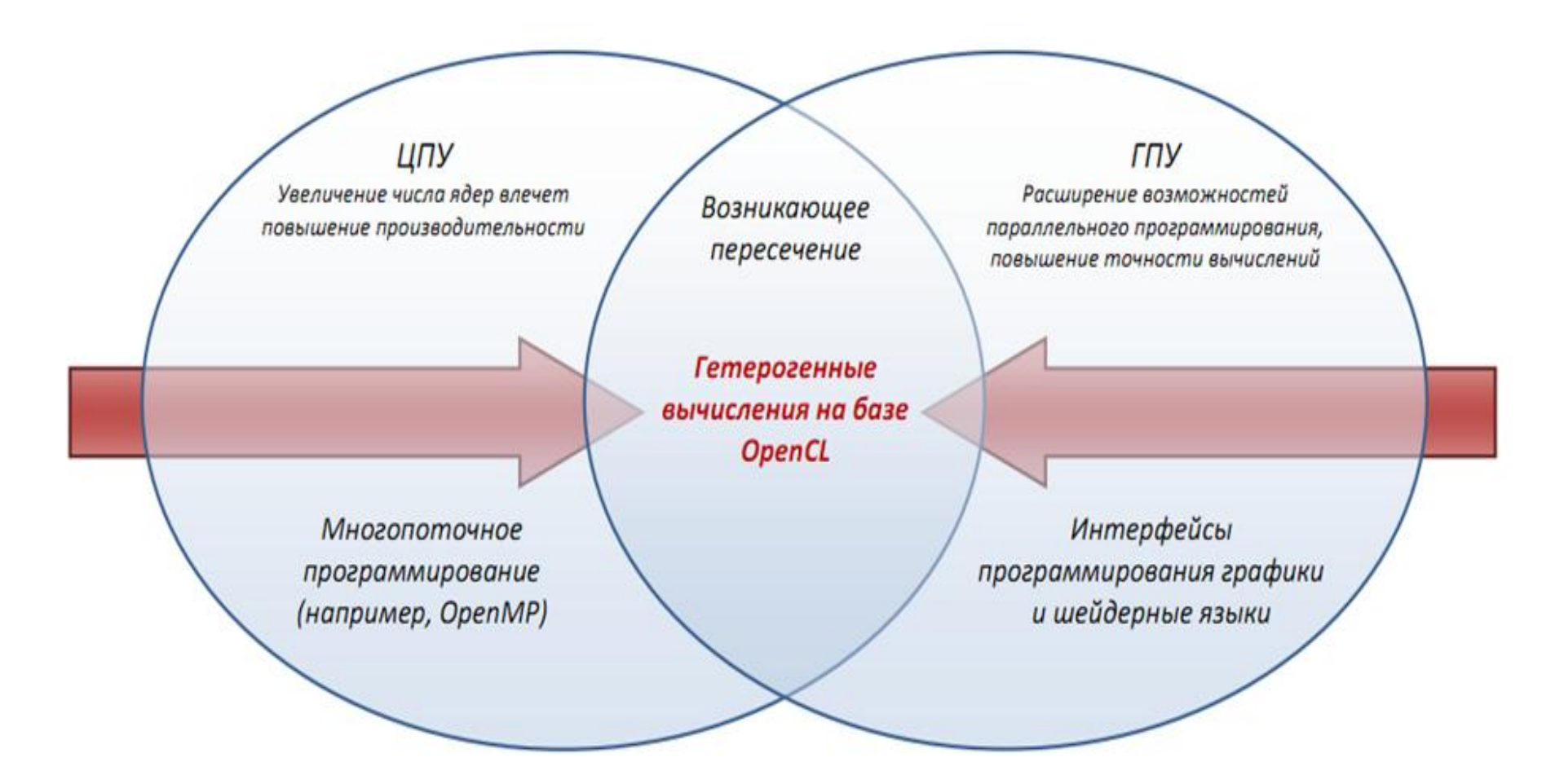

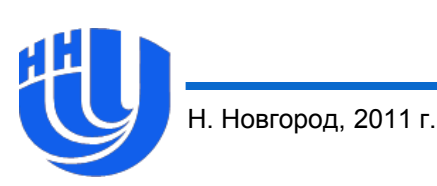

*Источник: Д.К. Боголепов, В.Е. Турлапов «Вычисления общего назначения на графических процессорах»*

Программирование на OpenCL

5

### **Охват областей параллелизма**

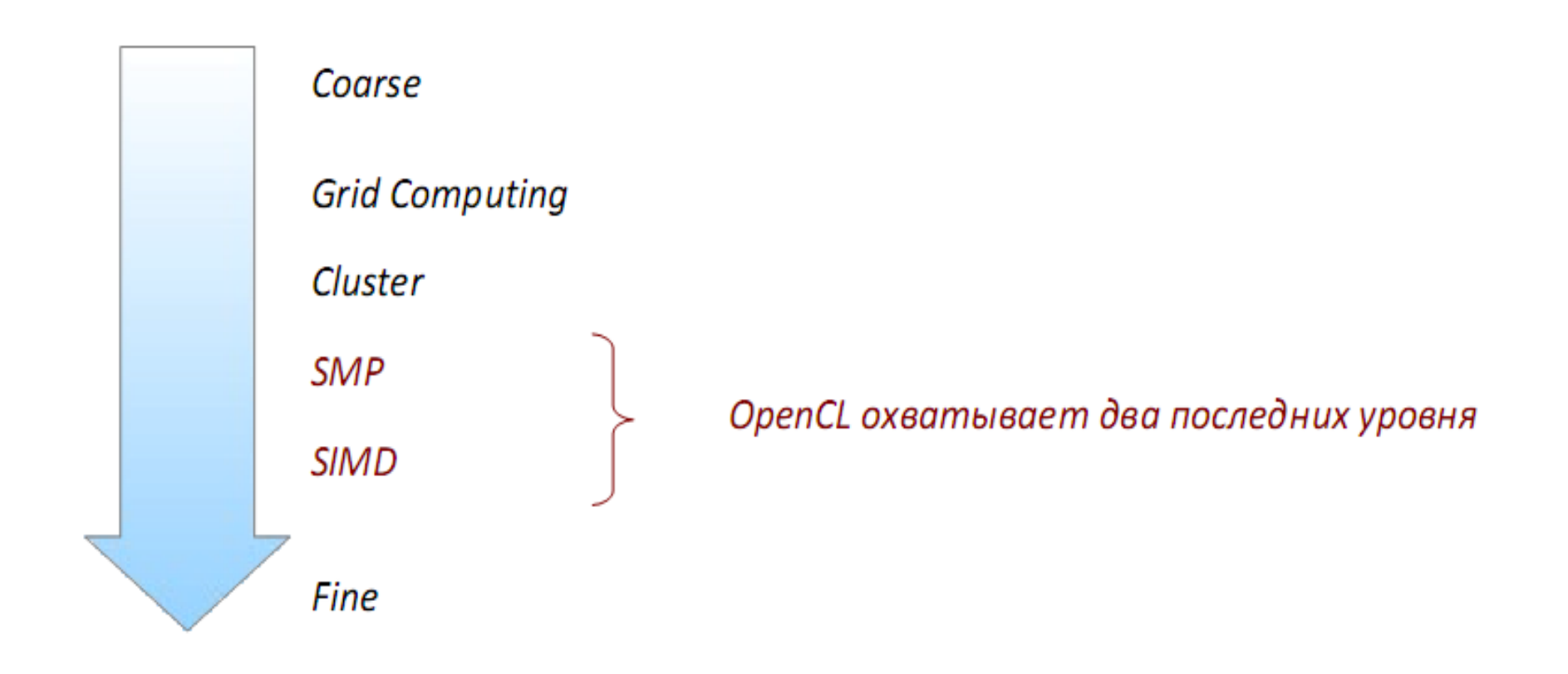

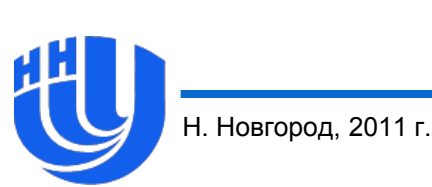

*Источник: Д.К. Боголепов, В.Е. Турлапов «Вычисления общего назначения на графических процессорах»*

Программирование на OpenCL

### **Основные особенности стандарта**

- Исходный код приложения легко портируется на другие платформы.
- Поддержка широкого класса устройств достигается за счет введения **обобщенных моделей** данных систем:
	- **модель платформы** (*platform model*);
	- **модель памяти** (*memory model*);
	- **модель исполнения** (*execution model*);
	- **модель программирования** (*programming model*).
- Все модели являются абстрактными (не привязанными к конкретным устройствам), реализация предоставляется производителем.

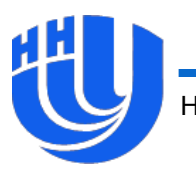

## **Инструментарий OpenCL**

#### **Platform Layer API**:

- уровень аппаратной абстракции над различными вычислительными устройствам;
- запрос, выбор и инициализация устройств;
- создание контекстов и очередей команд.

#### **Runtime API**:

- исполнение вычислительных ядер;
- планирование, вычисления и ресурсы памяти.

#### Язык **OpenCL C**:

– потоковые расширения языка С для написания ядер.

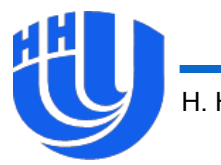

### **Модель платформы**

- Платформа представляется в виде **хост-системы** (*host*), связанной с одним или несколькими **устройствами** (*device*).
	- Центральный процессор может являться одновременно и хост-системой и устройством.
- Устройство состоит из одного или более **вычислительных модулей** (*compute units*), которые могут включать в себя несколько **обрабатывающих элементов** (*processing elements*).
- Непосредственно вычисления производятся в обрабатывающих элементах устройства.

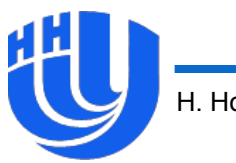

## **Хост и устройства**

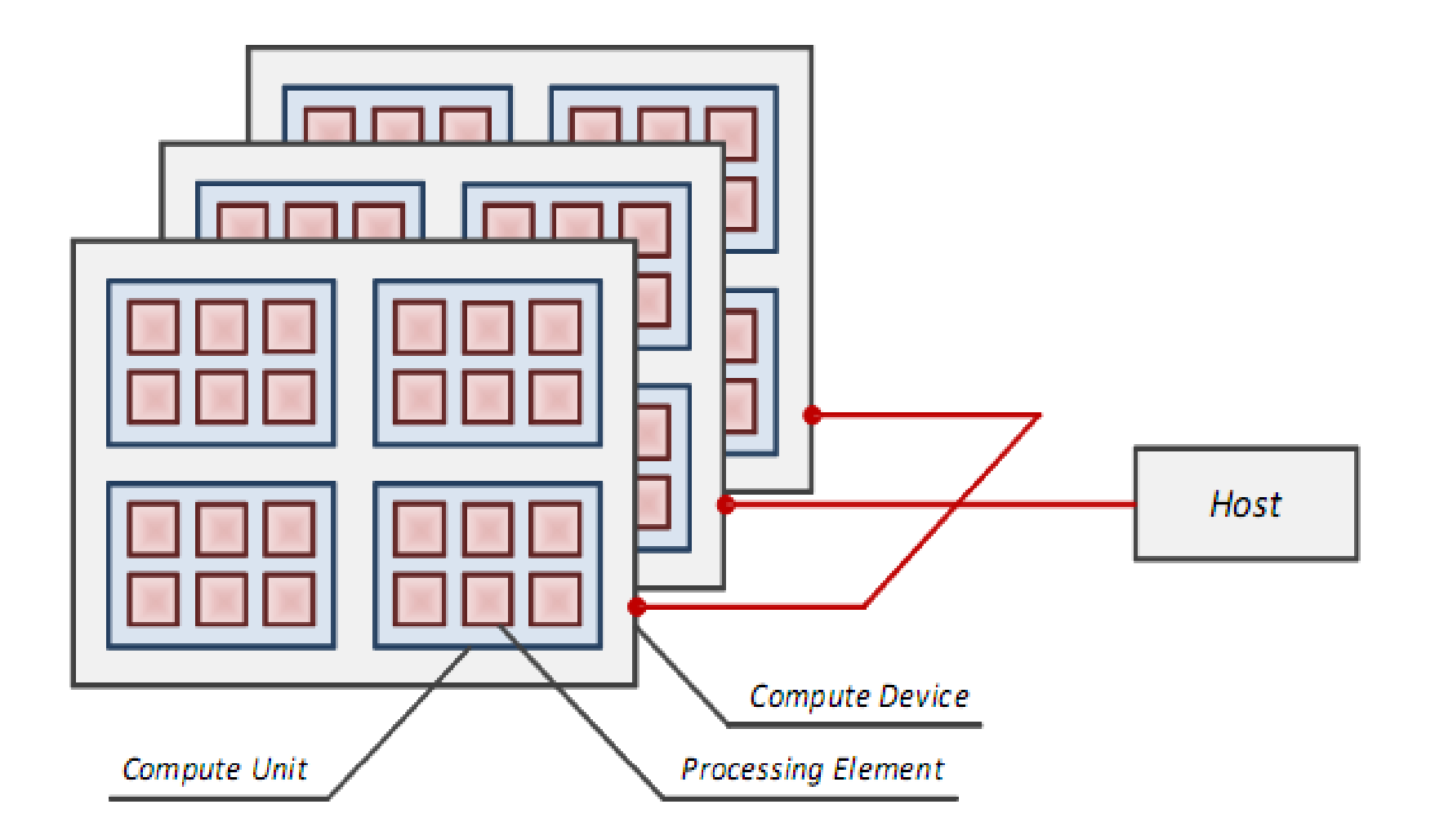

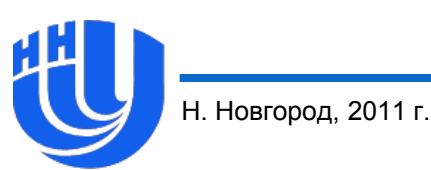

cl int clGetPlatformIDs (cl uint num entries, cl platform id \*platforms, cl uint \**num platforms*)

- Функция для получения всех доступных платформ:
	- *num\_entries* максимальное количество, которое может быть возвращено;
	- *platforms* память для записи платформ, если NULL, платформы не записываются;
	- *num\_platforms* память для записи количества платформ.
- Типичная схема работы:
	- первый вызов для определения количества платформ;
	- выделение памяти для объектов платформ;

– второй вызов для получения объектов платформ.

## **Выбор платформы**

cl int clGetPlatformInfo (cl platform id platform, cl platform info param name, size t param value size, void \*param value, size t\*param value size ret)

Функция для получения характеристик платформы:

- $platform$  платформа (ee ID);
- *param\_name* имя запрашиваемой характеристики;
- *param\_value* указатель на память для записи результата;
- *param\_value\_size* количество памяти, выделенной под *param\_value*;

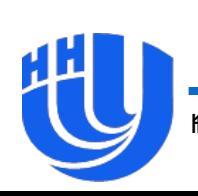

• *param\_value\_size\_ret* – записанное количество байт.

## **Выбор платформы**

#### Возможные значения *param\_name*:

- CL\_PLATFORM\_PROFILE поддерживаемый профиль OpenCL (полный или частичный);
- CL\_PLATFORM\_VERSION версия платформы;
- CL\_PLATFORM\_NAME имя платформы;
- CL\_PLATFORM\_VENDOR название производителя;
- CL\_PLATFORM\_EXTENSIONS поддерживаемые расширения стандарта.
- На основе этой информации можно, к примеру, выбрать платформу нужного производителя, если установлено несколько реализаций OpenCL.

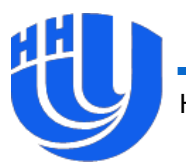

## **Выбор устройства**

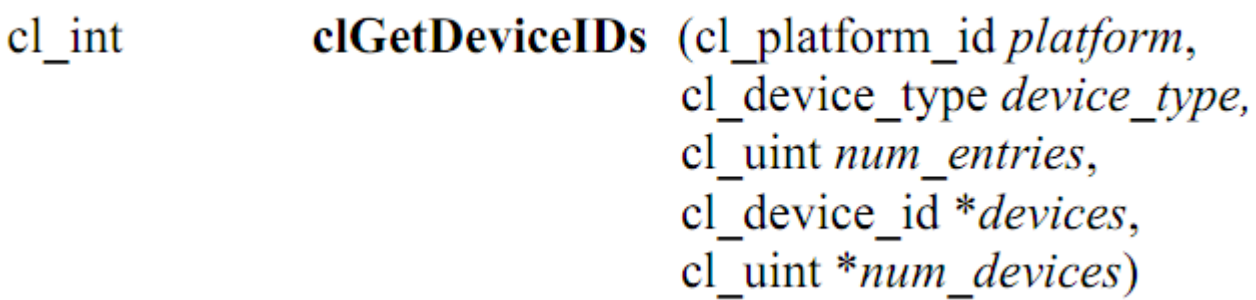

- Функция для получения всех устройств указанного типа (*device\_type*) в данной платформе (*platform*).
- Типичная схема работы с 2 вызовами (подобно работе с *clGetPlatformIDs*), *num\_entries* задает максимальное количество устройств, которые могут быть записаны в *devices*.

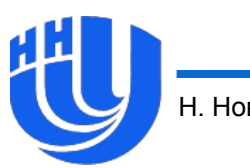

## **Выбор устройства**

Возможные значения *device\_type*:

- CL\_DEVICE\_TYPE\_CPU центральный процессор (возможно, многоядерный);
- CL\_DEVICE\_TYPE\_GPU графический процессор, поддерживающий работу с графическими API;
- CL\_DEVICE\_TYPE\_ACCELERATOR периферийный ускоритель (например, IBM Cell);
- CL\_DEVICE\_TYPE\_DEFAULT тип процессора по умолчанию (свойство системы);
- CL\_DEVICE\_TYPE\_ALL все доступные OpenCLсовместимые устройства.

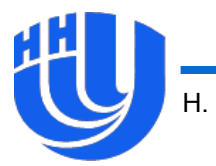

## **Выбор устройства**

clGetDeviceInfo (cl\_device\_id device, cl int cl device info param name, size\_t param\_value\_size, void \*param value, size\_t \*param\_value\_size\_ret)

- Функция для получения характеристик устройства, смысл параметров аналогичен параметрам функции *clGetPlatformInfo*.
- Позволяет получить широкий перечень характеристик, от типа устройства и названия производителя до размеров памяти всех типов, поддерживаемой арифметики и др.

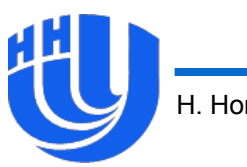

#### **Контекст**

- **Контекст** (*context*) служит для управления объектами и ресурсами OpenCL.
- Все ресурсы OpenCL привязаны к контексту.
- С контекстом ассоциированы следующие данные:
	- устройства;
	- объекты программ;
	- ядра;
	- объекты памяти;
	- очереди команд.

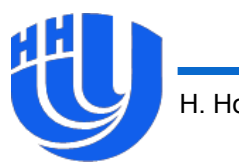

#### **Создание контекста**

cl context

**clCreateContext** (const cl context properties \**properties*, cl uint num devices, const cl device id \*devices, void (CL\_CALLBACK \*pfn\_notify)(const char \*errinfo, const void \*private\_info, size\_t cb, void \*user data), void \**user data*, cl int \*errcode ret)

Функция для создания контекста с указанными устройствами.

- *pfn\_notify* callback-функция, вызываемая при возникновении ошибок при дальнейшей работе с контекстом.
- Есть также функция *clCreateContextFromType* для создания контекста, ассоциированного с устройствами определенного типа.

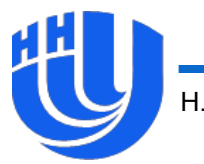

### **Очередь команд**

- **Очередь команд** (*command queue*) является механизмом запроса действия на устройстве со стороны хоста.
- В качестве действия на устройстве могут выступать операции с памятью, запуск ядер, синхронизация.
- Для каждого устройства требуется своя очередь команд.
- Команды внутри очереди могут выполняться синхронно и асинхронно; в порядке установки или нет.

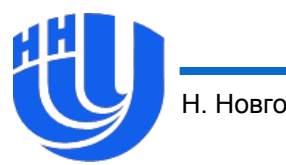

cl device id device, cl\_command\_queue\_properties properties, cl int \*errcode ret)

 Функция для создания очереди команд, служащей для взаимодействия между заданными контекстом и устройством.

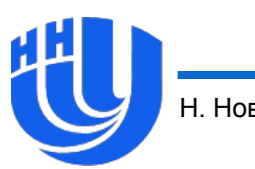

## **Объекты памяти**

- Все операции работы с памятью на устройстве осуществляются с использованием **объектов памяти**.
- Прямая работа с памятью устройства со стороны хоста невозможна (даже если устройство является центральным процессором).
- Для представления одномерных массивов данных используются **буферы** (*buffer objects*). Данные представлены в непрерывном участке памяти, есть прямой доступ со стороны устройства как к массивам.
- Для представления 2- и 3-мерных массивов данных используются **изображения** (*image objects*). Для доступа со стороны устройства используются специальные объекты – **сэмплеры** (*sampler objects*).

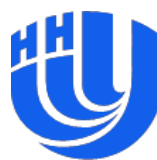

## **Создание буфера**

**clCreateBuffer** (cl context *context*, cl mem cl mem flags flags, size t size, void \*host ptr, cl int \*errcode ret)

- Функция для создания буфера (объект типа *cl\_mem*) указанного размера *size* байт в указанном контексте.
- Флаги определяют вариант доступа к буферу со стороны устройства, нужно ли копировать в буфер данные из *host\_ptr* и некоторые другие свойства.

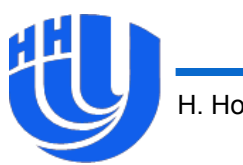

## **Создание буфера**

- *flags* является битовым полем со следующими значениями:
	- CL\_MEM\_READ\_WRITE доступ на чтение и запись;
	- CL\_MEM\_WRITE\_ONLY доступ только на запись;
	- CL\_MEM\_READ\_ONLY доступ только на чтение;
	- CL MEM USE HOST PTR использовать для хранения объекта буфера (на стороне хоста) в указанной памяти;
	- CL\_MEM\_ALLOC\_HOST\_PTR выделить для хранения буфера новую память;
	- CL\_MEM\_COPY\_HOST\_PTR скопировать в созданный буфер *size* байт из *host\_ptr*.

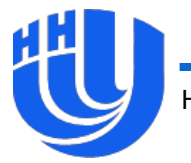

## **Обмен данными между хостом и устройством**

- Для обмена данными служат функции: **clEnqueue{Read|Write}{Buffer|Image}**
- Под записью (write) понимается копирование данных с хоста на устройства, под чтением (read) – с устройства на хост.
- Возможна также установка прямого соответствия между участками памяти на хосте и устройстве при помощи **clEnqueueMap{Buffer|Image}**

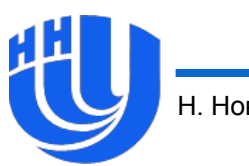

## **Обмен данными между хостом и устройством**

cl int clEnqueueReadBuffer (cl command queue command queue, cl mem buffer, cl bool blocking read, size t offset, size t cb, void \*ptr, cl uint num events in wait list, const cl event \*event wait list, cl event \* *event*)

cl\_int clEnqueueWriteBuffer (cl\_command\_queue command\_queue, cl mem *buffer*, cl bool blocking write, size t offset, size  $t cb$ , const void \*ptr, cl\_uint num\_events\_in\_wait\_list, const cl event \*event wait list, cl event \*event)

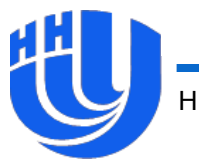

## **Объекты программы и ядер**

- **Ядром** называется функция, являющаяся частью программы и параллельно исполняющаяся на устройстве. Ядро является аналогом потоковой функции.
- Часть, выполняющаяся на устройстве, состоит из набора ядер, объявленных с квалификатором **\_\_kernel**.
- Компилирование ядер может осуществляться во время исполнения программы с помощью функций API.
- **Объект программы** (*program object*) служит для представления следующих данных:
	- исходные и/или скомпилированные тексты ядер;
	- данные о компиляции.

 Работа с ядрами со стороны осуществляется при помощи **объектов ядер**.

### **Создание объекта программы**

cl program **clCreateProgramWithSource** (cl context *context*, cl uint count, const char \*\* strings, const size t \*lengths, cl int \*errcode ret)

 Функция для создания объекта программы из исходного кода ядер (компилирование при этом не производится).

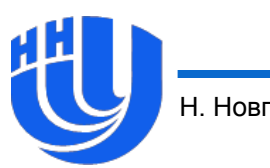

#### **Компилирование программы**

cl int

clBuildProgram (cl\_program program, cl\_uint num\_devices, const cl device id \*device list, const char \*options, void (CL\_CALLBACK \*pfn\_notify)(cl\_program program, void \*user data),

void \*user data)

- Функция для компилирования и сборки ядер в составе программы для указанных устройств. Опции сборки (макросы, опции компилятора) указываются через options.
- В случае ошибок компиляции возвращаемый результат отличен от CL\_SUCCESS, подробная информация может быть получена при помощи функции **clGetProgramBuildInfo()**

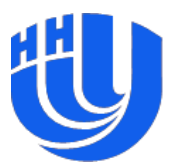

#### **Создание объектов ядер**

cl kernel clCreateKernel (cl\_program program, const char \*kernel\_name, cl int \*errcode ret)

 Функция для создания объекта ядра по имени функцииядра в исходном коде.

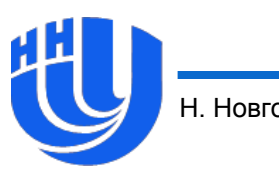

### **Модель исполнения**

- Каждый экземпляр ядра называется **элементом работы** (*work-item*). При исполнении ядра элементы работы могут выполняться параллельно.
- Элементы работы объединены в **группы работ** (*workgroup*), независимые друг от друга.
- Иерархия элементов работы и групп работ определяется **пространством индексов** (*index space*).
- Для распределения работы каждая группа работ имеет индекс, каждый элемент работы имеет уникальный глобальный и локальный (внутри группы работы) индексы.
- Индексы могут быть 1-, 2- и 3-мерные.
- Пример: ядро вычисляет матричное произведение, каждый элемент работы вычисляет один элемент результирующей

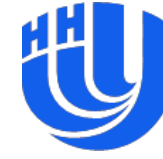

матрины

#### **Пространство индексов**

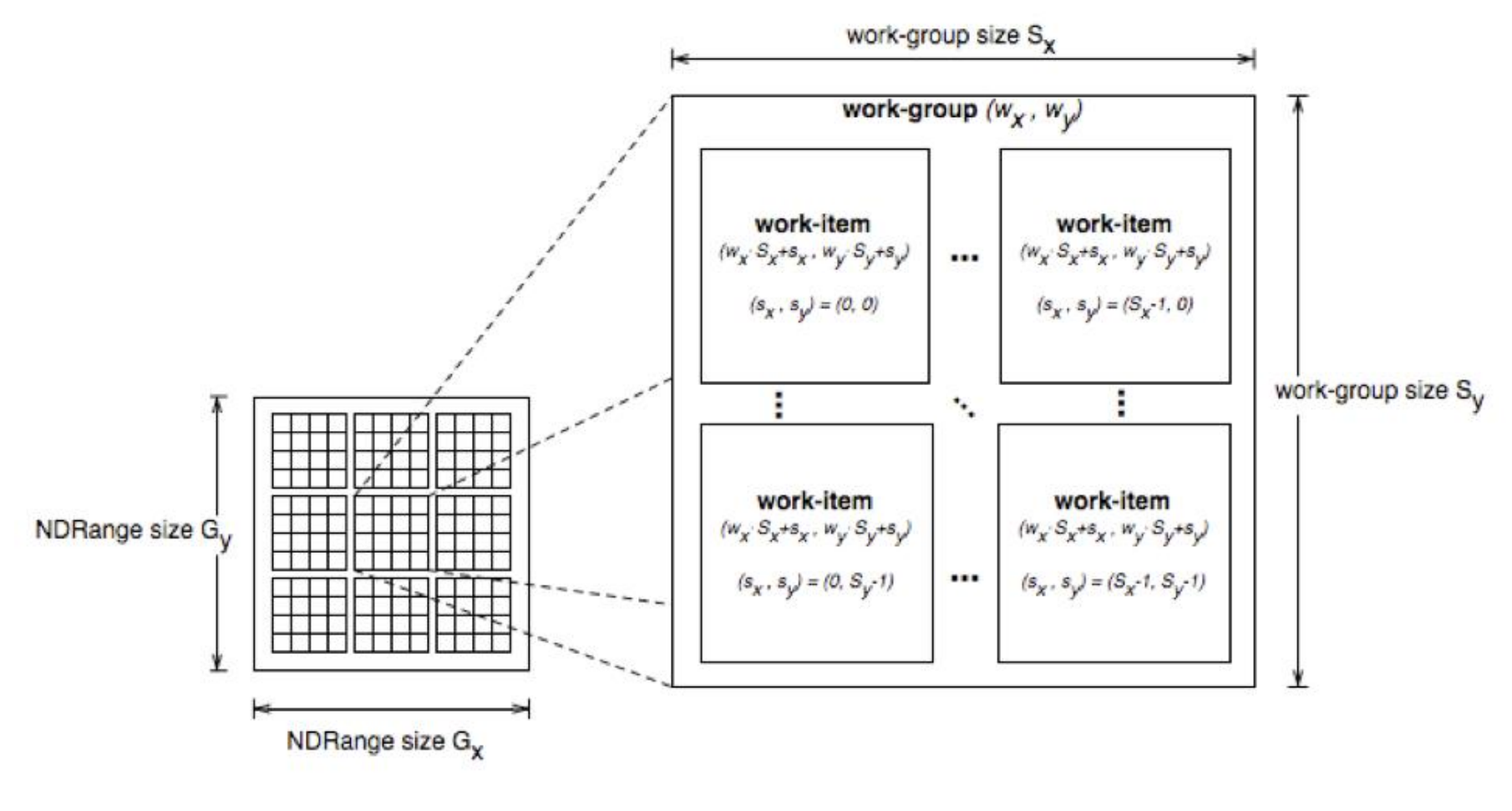

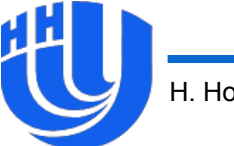

### **Написание ядер**

- Ядро является функцией со спецификатором **\_\_kernel**, возвращающей void.
- Доступ к индексам элемента работы внутри ядра осуществляется при помощи функций:

**get\_global\_id**(dim)

- **get\_global\_size**(dim)
- **get\_group\_id**(dim)
- **get\_num\_groups**(dim)
- **get\_local\_id**(dim)
- **get\_local\_size**(dim),

где dim – номер размерности (0, 1 или 2 в текущих реализациях OpenCL).

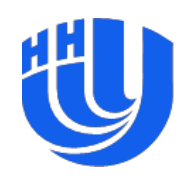

### **Пример ядра**

 Сложение двух векторов. Пространство индексов одномерно, каждый элемент работы вычисляет один элемент результирующего вектора:

kernel void vecAdd (  $q$ lobal int  $*$  a, global int  $*$  b, global int  $*$  c) { int idx = get global  $id(0)$ ;  $c[idx] = a[idx] + b[idx];$ 

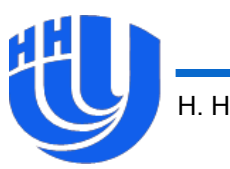

}

#### cl int clSetKernelArg (cl kernel kernel, cl uint arg index, size t arg size, const void \*arg\_value)

- Функция для установки значений аргументов ядра при его вызове.
- Необходимо вызвать ее для каждого аргумента ядра.
- Для передачи одномерных массивов необходимо передать соответствующий буфер.

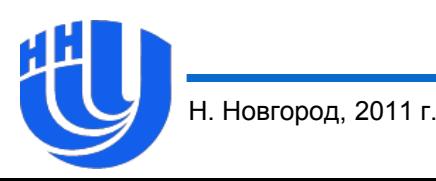

### **Запуск ядра**

cl int **clEnqueueNDRangeKernel** (cl command queue *command queue*, cl kernel kernel, cl uint work dim, const size t \*global work offset, const size\_t \*global\_work\_size, const size\_t \*local\_work\_size, cl uint num events in wait list, const cl event \*event wait list, cl\_event \*event)

 Функция для постановки запуска ядра в очередь команд, указываются параметры пространства индексов:

- *work\_dim* размерность пространства индексов;
- *global\_work\_offset* начальные глобальные индексы;
- *global\_work\_size* общее количество элементов работы;
- *local\_work\_size* количество элементов работы в группе работ. *Источник: The OpenCL Specification v. 1.1*

#### **Модель памяти**

- Типы памяти на устройстве:
	- **глобальная** (*global*), доступ из всех элементов работы;
	- **константная** (*constant*), доступ из всех элементов работы только на чтение;
	- **локальная** (*local*), доступ из элементов работы в одной группе работ (эксклюзивна для группы работ);
	- **частная** (*private*), эксклюзивна для каждого элемента работы.
- Гарантируется область видимости, но не конкретная реализация и размещение различных областей памяти.

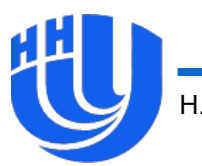

### **Модель памяти**

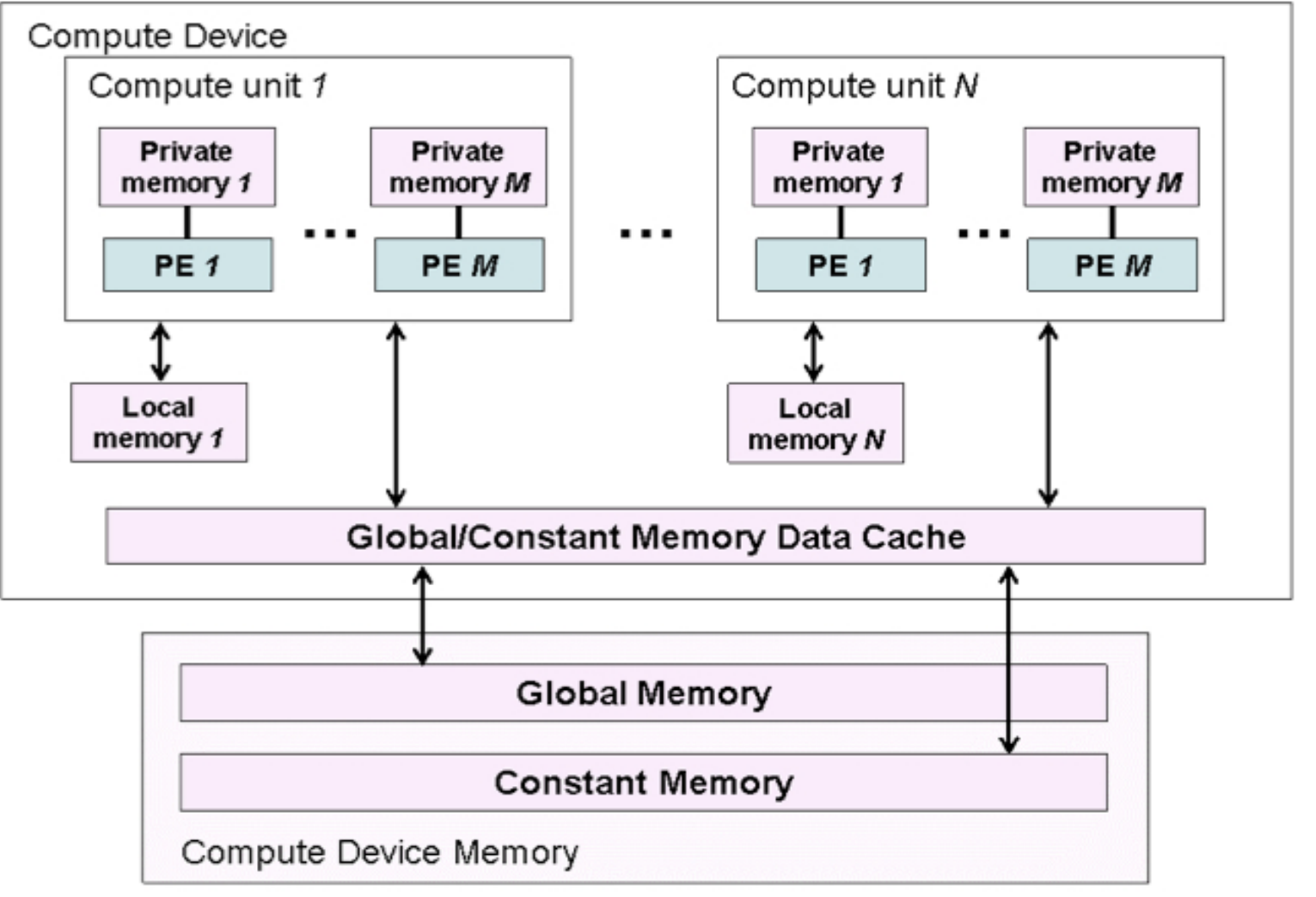

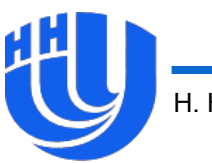

Н. Новгород, 2011 г. В Программирование на OpenCL 37 июня и поставление на Ореновическия состава и поставление

- **\_\_global** или **global** данные в глобальной памяти.
- **\_\_constant** или **constant** данные в константной памяти.
- **\_\_local** или **local** данные в локальной памяти.
- **\_\_private** или **private** данные в частной памяти.
- Для изображений (image) используются квалификаторы режима доступа **\_\_read\_only**/**\_\_write\_only**.
- Явное указание квалификаторов памяти обязательно для указателей в ядре.

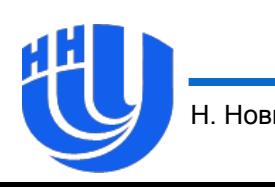

## void **barrier** (cl mem fence flags *flags*)

- Функция для барьерной синхронизации элементов работы внутри одной группы работы.
- *flags* определяют операции упорядочивания обращений к памяти, выполняемые при синхронизации, возможные значения:
	- CLK\_LOCAL\_MEM\_FENCE;
	- CLK\_GLOBAL\_MEM\_FENCE.
- Нет явной возможности для барьерной синхронизации элементов работы в разных группах работ в ходе работы ядра.
- Есть атомарные функции для локальной и глобальной

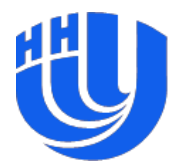

Н. Новгород, 2011 г.

### **Синхронизация в очереди команд**

- Гибкий механизм синхронизации и асинхронного выполнения команд в одной очереди команд:
	- барьерная синхронизация;
	- синхронизация на основе событий.
- Позволяет эффективно задействовать устройства за счет перекрытия вычислений и обменов данными.
	- $cl\_int$ clFinish (cl command queue *command queue*)
	- cl int clFlush (cl command queue *command queue*)
	- clEnqueueMarker (cl\_command\_queue command\_queue, cl int cl event \* *event*)
	- **clWaitForEvents** (cl\_uint *num\_events*, const cl\_event \*event\_list) cl int

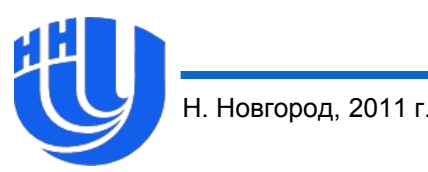

40 Программирование на OpenCL

## **Освобождение ресурсов**

- Используется механизм подсчета ссылок на все ресурсы OpenCL (объекты памяти, ядра, программа, очередь команд, контекст).
- **clRetain…** увеличивает счетчик ссылок на 1 (вызывается автоматически при создании объектов), **clRelease…** уменьшает счетчик ссылок на 1 и освобождает ресурс при необходимости.

Примеры:

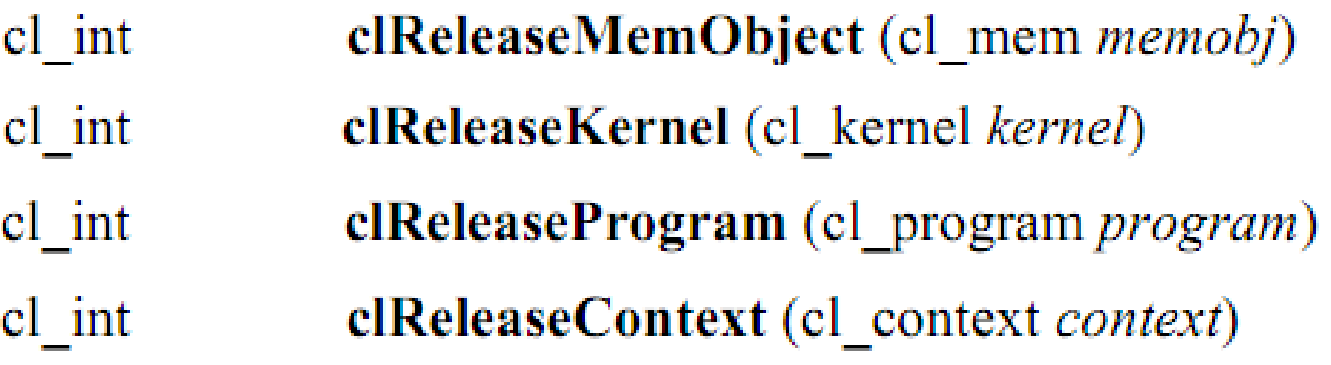

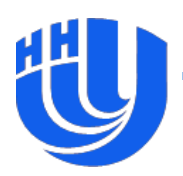

Н. Новгород, 2011 г. Сл. Программирование на OpenCL Сл. 2006 година и стала 41

## **Контроль ошибок**

- Все функции OpenCL API возвращают коды ошибок (в виде непосредственного результата либо через специальный аргумент-указатель на статус ошибки).
- $\square$  Возвращаемое значение CL\_SUCCESS, равное 0, соответствует успешному завершению функции.
- Возвращаемые отрицательные значения соответствуют ошибкам, определение соответствующих макросов в файле cl.h.

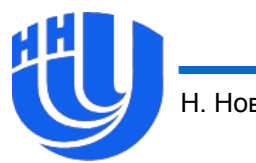

#### **Общая схема работы**

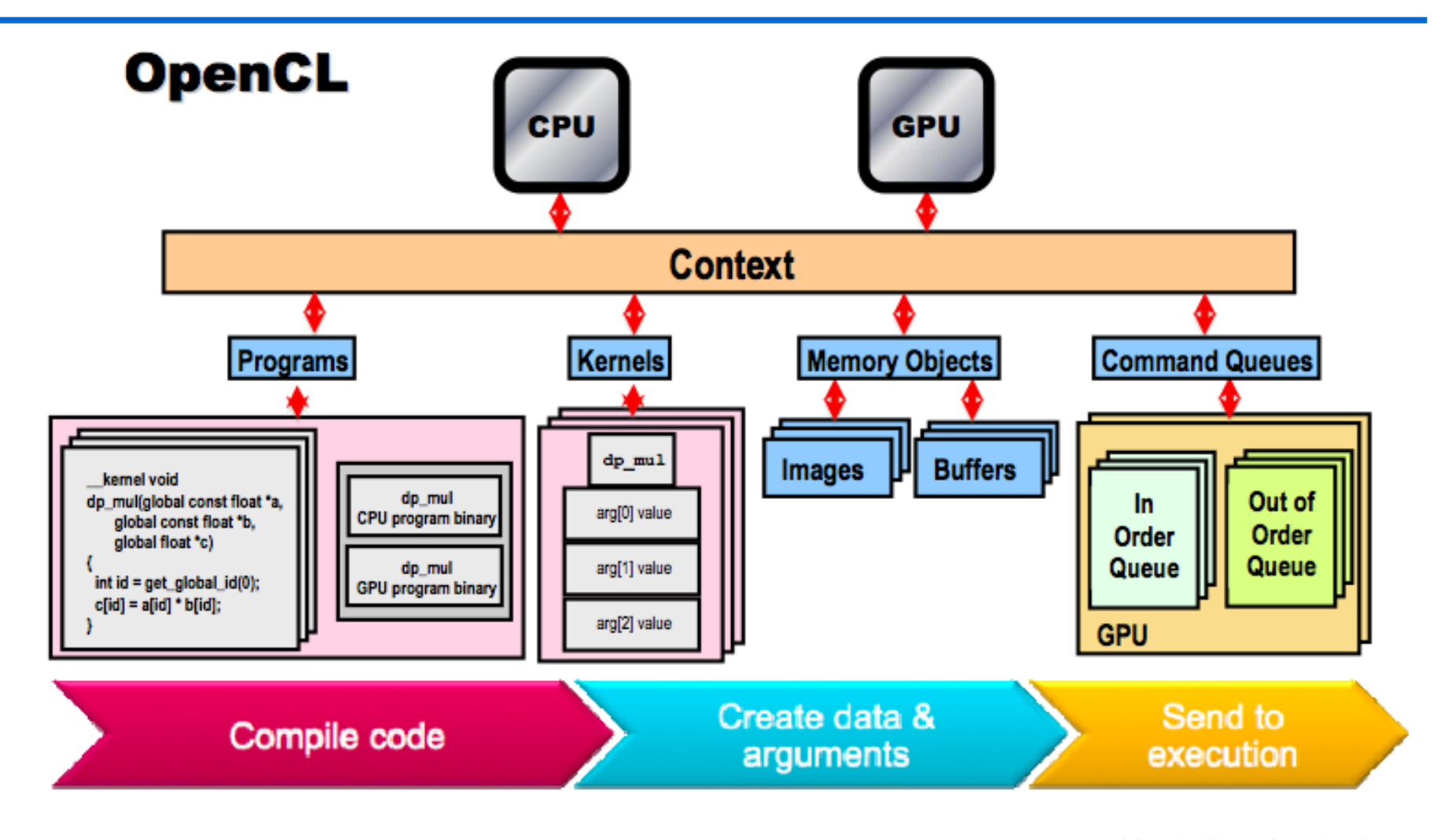

© Copyright Khronos Group, 2009 - Page 15

### **Модель программирования**

- **Параллелизм по данным** (*data parallel*):
	- Соответствие между пространством индексов и размером задачи.
	- Каждый элемент работы выполняет фиксированное количество операций, масштабируется количество элементов работы и групп работ).
- **Параллелизм по задачам** (*task parallel*):
	- Разные ядра исполняются независимо на различных пространствах индексов.
	- Постановка в очередь нескольких задач.
- Синхронизация:
	- Между элементами работы в одной группе работ.

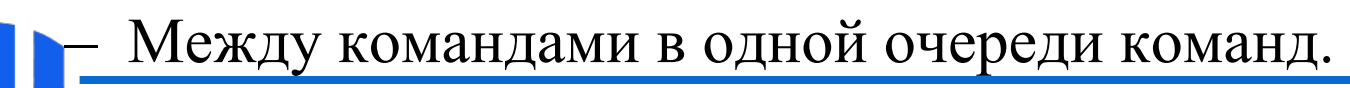

## **Пример приложения с использованием OpenCL**

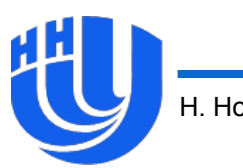

#### **Постановка задачи**

- В качестве учебного примера рассмотрим задачу поэлементного возведения в квадрат компонент вектора.
- На данном примере будут продемонстрированы все основные этапы разработки приложения с использованием OpenCL.

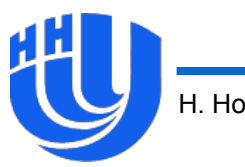

## **Этап 1 – разработка ядер**

- Каждый элемент работы вычисляет квадрат одного из элементов массива.
- Для простоты сделаем ядро строковой константой.

```
01 | // Ядро для расчета квадрата каждого элемента входного массива
     \vert const char * source =
02
                                                                                                             \langle n'' \rangle03
      " kernel void square (
04\overline{\phantom{a}}global float * input,
                                                                                                             \langle n'' \rangle0.5 - 1global float * output,
                                                                                                             \langle n'' \rangle\overline{\phantom{a}}06<sup>-1</sup>const unsigned int count
                                                                                                             \langle n'' \rangle77
07<sub>1</sub>\langle n'' \rangle- 77
                                              \left| \cdot \right|" int i = get global id (0);
08 |
                                                                                                             \langle n'' \rangle09
                                                                                                             \langle n'' \rangle77
10\langle n'' \rangle'' if ( i < count )
                                                                                                             \langle n'' \rangle7<sub>7</sub>\boldsymbol{\mathsf{H}}output [i] = input [i] * input [i];12 + 4
```
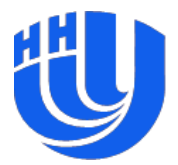

## **Этап 2 – выбор платформы и устройств**

#### Получение информации о доступных платформах:

```
cl uint numPlatforms = 0;
01
02
03 | clGetPlatformIDs (0
                                                           \frac{1}{\sqrt{2}} num entries \frac{1}{\sqrt{2}}NULL \frac{1}{2} \frac{1}{2} platforms \frac{1}{2},
04
0.5 |
                                     &numPlatforms /* num platforms */ );
06
07
      cl platform id platform = NULL;
08
09 | if ( 0 < numPlatforms )
10
      cl platform id * platforms = new cl platform id [numPlatforms];
1112<sup>-1</sup>13 | \qquad \qquad \qquad \qquad \qquad \qquad \qquad \qquad \qquad \qquad \qquad \qquad \qquad \qquad \qquad \qquad \qquad \qquad \qquad \qquad \qquad \qquad \qquad \qquad \qquad \qquad \qquad \qquad \qquad \qquad \qquad \qquad \qquad \qquad \qquad \qquad 
                                           platforms /* platforms */,
1415
                                                                  \frac{1}{\sqrt{2}} num platforms \frac{1}{\sqrt{2}}NULL16
17<sup>1</sup>platform = platforms [0]; delete [] platforms;18 | \}
```
## **Этап 2 – выбор платформы и устройств**

#### Создание контекста:

```
01 | // Создаем свойства контекста для задания конкретной платформы
     cl context properties properties [3] = {02 |
          CL CONTEXT PLATFORM, ( cl context properties ) platform, 0
03 |
04 | };
0.506 | // Создаем контекст с заданными свойствами для всех графических процессоров
    cl context context = clCreateContextFromType (
07<sup>1</sup>08 | ( NULL == platform ) ? NULL : properties /* properties */,
09 \mid/* device type */,
          CL DEVICE TYPE GPU
                                                           /* pfn notify */,
10<sup>1</sup>NULL
                                                           \frac{1}{\sqrt{2}} user data \frac{\pi}{2},
77 \midNULL
                                                           /* errcode ret */ );
12 \quad \squareNULL
13<sup>-1</sup>14 | // Определяем размер массива (в байтах) для хранения списка устройств
15
     size t size = 0;
16
17 | clGetContextInfo (
18 | context
                                \frac{1}{\sqrt{2}} context \frac{1}{\sqrt{2}}19 |
         CL CONTEXT DEVICES \prime* param name */,
                                \frac{1}{2} param value size \frac{1}{2},
20 \mid\Omega21 NULL\frac{1}{\pi} param value \frac{1}{\pi}22 | &size
                                  /* param value size ret */ );
```
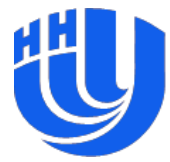

## **Этап 2 – выбор платформы и устройств**

#### Выбор устройства:

```
// Выбираем устройство для вычислений (в данном примере это первое устройство)
01
      cl device id device;
02
03
04if (size > 0)0.5cl device id * devices = (c1 device id * ) alloca (size);
06
07
08
          clGetContextInfo (
09
               context
                                       \frac{1}{\sqrt{2}} context \frac{1}{\sqrt{2}}CL CONTEXT DEVICES /* param name */,
10
                                     \frac{1}{2} param value size \frac{1}{2},
7<sub>7</sub>size
                                       \frac{1}{\sqrt{2}} param value \frac{1}{\sqrt{2}}12
             devices
                                        /* param value size ret */ );
13NULL
7415
         device = devices [0];16
```
 Замечание: возможен другой порядок – сначала запрашивается список доступных платформе устройств, затем для выбранного устройства создается контекст.

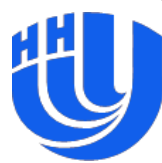

### **Этап 3 – создание очереди команд**

#### Создание очереди команд для заданного контекста и выбранного устройства:

```
01 | // Создаем очередь команд для заданного контекста и выбранного устройства
02 | cl command queue queue = clCreateCommandQueue (
03 | context \frac{1}{2} context \frac{1}{2},
04 | device /* device */,<br>05 | 0 /* properties */,<br>06 | NULL /* errcode_ret */ );
```
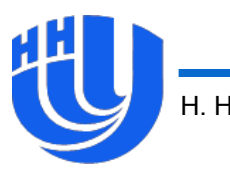

### **Этап 4 – объекты программы и ядер**

#### Создание объектов программы и ядра:

```
01 | // Создаем программный объект из исходного кода (определен выше)
02 | size t srclen [] = { strlen (source ) };
03<sub>1</sub>04 | cl program program = clCreateProgramWithSource (
05 \quad \Boxcontext \frac{1}{\sqrt{t}} context \frac{1}{t},
06 |
          \mathcal{I} and \mathcal{I}\frac{1}{\pi} count \frac{1}{\pi},
07 | & source \frac{1}{x} /* strings */,
08 | srclen /* lengths */,
09 NULL
                      \frac{1}{x} erroode ret \frac{x}{y};
10<sub>1</sub>11 | // Создаем исполняемый файл программы для выбранного устройства (ГПУ)
12 | clBuildProgram ( program /* program */,
                             \frac{1}{\pi} num devices \frac{1}{\pi},
13<sup>-1</sup>7.
                        \&device /* device list */,
7415<sup>-1</sup>NULL /* options */,
                         NULL \qquad \qquad /\qquad \text{pfn\_notify} \qquad \text{*/}16 |
                         NULL /* user data */ );
77<sub>1</sub>18
19 | // Создаем объект ядра для возведения массива в квадрат (ядро дано выше)
     cl kernel kernel = clCreateKernel ( program /* program */,
20<sub>1</sub>"square" /* kernel name */,
21
                                                                /* errcode ret */ );
22
                                                NULL
```
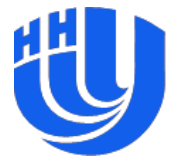

#### Создание входного и выходного буферов:

```
01 | float data [SIZE]; // Массив входных данных
02 | float results [SIZE]; // Массив выходных данных
0.3 \pm 104 | for ( int i = 0; i < SIZE; i++ )
05 | data [i] = rand ( );
06
07 | // Создаем объект памяти в виде буфера для передачи ядру входного массива
08 | cl mem input = clCreateBuffer (
     context
09 |
                                   \frac{1}{\sqrt{2}} context \frac{1}{\sqrt{2}}10 | CL MEM READ ONLY \frac{10}{1} /* flags */,
11 | \overline{\text{size}} of (float) * SIZE /* size */,
12 | NULL
                                   \frac{1}{\pi} host ptr */,
13 | NULL
                                    /* errcode ret */ );
01 | // Создаем объект памяти в виде буфера для передачи ядру выходного массива
```

```
cl mem output = clCreateBuffer (
02<sup>-1</sup>0.3 \pm 1context
                                    \frac{1}{2} context \frac{1}{2}.
04 | CL MEM WRITE ONLY \frac{1}{\pi} flags \frac{\pi}{\pi}05 | \overline{\text{size}} of (float) * SIZE /* size */,
                                          \frac{1}{\pi} host ptr */,
06 | NULL
07 | NULL
                                           /* errcode ret */ );
```
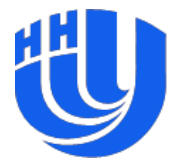

### **Этап 5 – объекты памяти**

#### Копирование входного буфера в память устройства:

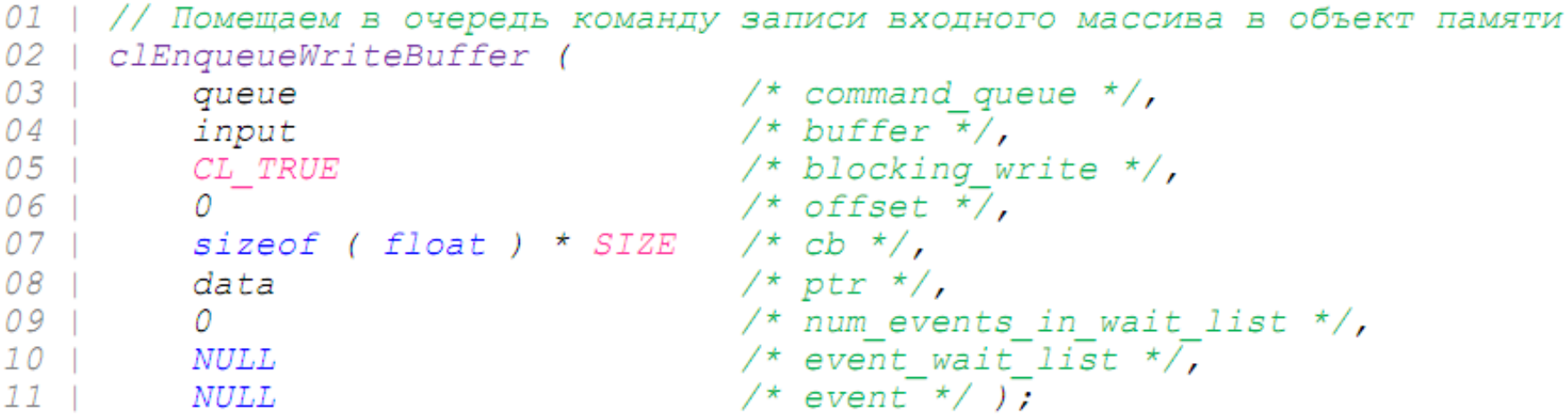

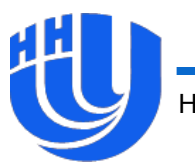

## **Этап 6 – запуск ядра**

```
 Установка аргументов ядра:
    01 | // Задаем аргументы ядра
    02 | unsigned int count = SIZE;
    03
    04 | clSetKernelArg (
    05 | kernel
                                                       \frac{1}{\sqrt{2}} kernel \frac{1}{\sqrt{2}}06 |
                                                      \frac{1}{\pi} arg index \frac{\pi}{\pi}07 | sizeof ( cl mem )
                                                      \frac{1}{2} arg size \frac{1}{2},
    08 |
                &input
                                                       \frac{1}{\sqrt{2}} arg value \frac{\pi}{2}.
    09
    10 | clSetKernelArq (
    11 | kernel
                                                       \frac{1}{\sqrt{2}} kernel \frac{1}{\sqrt{2}}12 |
                \mathcal{I}\frac{1}{\pi} arg index \frac{1}{\pi},
    13 | sizeof ( cl mem )
                                                    \frac{1}{2} arg size \frac{1}{2},
    14 |
                &output
                                                       \frac{1}{\sqrt{2}} arg value \frac{\pi}{2} );
    15<sup>-1</sup>16 | clSetKernelArg (
    17 | kernel
                                                       \frac{1}{\sqrt{2}} kernel \frac{1}{\sqrt{2}}\frac{1}{\pi} arg index \frac{1}{\pi},
    18 2
    19 | sizeof (unsigned int ) /* arg size */,
                                                       \frac{1}{\sqrt{2}} arg value \frac{\pi}{2} );
    20<sub>1</sub>&count
```
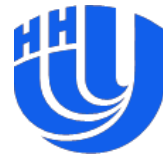

## **Этап 6 – запуск ядра**

#### Определение глобального и локального размеров работы и запуск ядра:

```
01 | size t group; // Максимальный размер группы работ
02<sup>-1</sup>03 | clGetKernelWorkGroupInfo (
04 kernel
                                                          \frac{1}{\pi} kernel \frac{\pi}{\pi}.
0.5 |
           device
                                                         \frac{1}{\sqrt{2}} device \frac{1}{\sqrt{2}}06 | CL_KERNEL_WORK_GROUP_SIZE /* param_name */,<br>07 | sizeof (size_t ) /* param_value_si
                                                      \frac{1}{2} param value size */,
           &group
08 |
                                                          \frac{1}{\sqrt{2}} param value \frac{1}{\sqrt{2}}/* param value size ret */ );
09<sub>1</sub>NULL
10
11// Выполнение ядра над всем множеством входных данных
12<sup>-1</sup>clEnqueueNDRangeKernel (
13 | queue \frac{13}{\pi} | queue \frac{13}{\pi} | queue \frac{13}{\pi} | queue \frac{13}{\pi} | queue \frac{13}{\pi} | queue \frac{13}{\pi} | queue \frac{13}{\pi} | queue | queue \frac{13}{\pi} | queue | queue | queue | queue | queue | queue | 
                               \frac{1}{2} kernel \frac{1}{2},
           kernel
147.5 |
            \mathbf{1}\frac{1}{\sqrt{2}} work dim \frac{\pi}{2},
                            /* global_work_offset */,
16 NULL
           %count /* global_work_size */,
17<sup>1</sup>accune /* grosar_work_size */,<br>agroup /* local_work_size */,<br>0 /* num_events_in_wait_list */,
18<sup>1</sup>019<sub>1</sub>\frac{1}{2} event wait list */,
20 NULLNULL
21 |
                             \frac{1}{2} event \frac{1}{2} \frac{1}{2}22<sup>-1</sup>23 | clFinish ( queue ); // Ожидаем завершения всех команд в очереди
Н. Новгород, 2011 г. В Программирование на OpenCL Союза и составляет в 156 при тема 56
```
## **Этап 7 – загрузка результатов вычислений**

#### Копирование результирующего буфера в память хоста:

```
| // Загрузка результатов вычислений с устройства
01
   | clEnqueueReadBuffer (
02
03 |
                                         \frac{1}{\pi} command queue \frac{1}{\pi},
          queue
                                         /* buffer */,
04 |
        output
                                         /* blocking read */,
05 |
        CL TRUE
                                         /* offset */.
06 |
          \Omega07 | sizeof (float) * count
                                        \frac{1}{\pi} cb \frac{1}{\pi}.
08 | results
                                         /* ptr */,
09 \quad 0\frac{1}{\pi} num events in wait list */,
                                         \frac{1}{\sqrt{2}} event wait list */,
10 | NULL
                                         /* event */11 | NULL
```
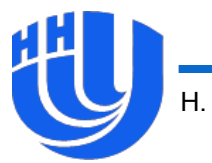

## **Этап 8 – освобождение ресурсов**

#### Освобождение использованных ресурсов:

- 01 | clReleaseMemObject ( input );
- 02 | clReleaseMemObject (output);
- 03 | clReleaseProgram ( program );
- 04 | clReleaseKernel ( kernel );
- $05$  | clReleaseCommandQueue (queue );
- 06 | clReleaseContext ( context )

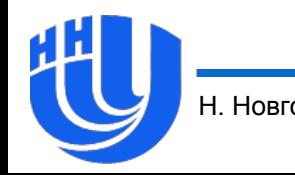

# **Обзор реализаций OpenCL**

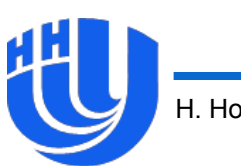

### **Использование OpenCL**

- Основным достоинством OpenCL является переносимость между различными вычислительными платформами. На данный момент OpenCL является уникальным средством такого рода.
- Естественным требованием для этого является необходимость оперирования обобщенными терминами, что усложняет модель программирования и затрудняет оптимизацию для конкретных платформ.
- При этом стандарт хорошо проработан и содержит возможности для низкоуровневой оптимизации для конкретных устройств и достижения высокой эффективности. Техники оптимизации для разных платформ (например, CPU и GPU) существенно различны.

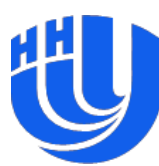

## **Intel OpenCL**

- Реализация стандарта для многоядерных центральных процессоров. Вероятно, также будет поддерживать устройства архитектуры Intel MIC.
- Основана на Intel TBB.
- Использует оптимизирующий компилятор с возможностями автоматической векторизации кода.
- Содержит набор примеров (SDK) и отдельный компилятор с возможностью просмотра ассемблера и LLWM (промежуточного векторого языка).

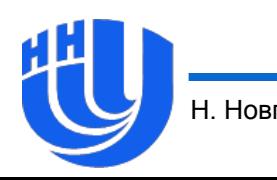

## **NVIDIA OpenCL**

- Реализация стандарта для графических процессоров NVIDIA.
- Использует архитектуру CUDA.
- $\Box$  OpenCL во многом похож на обобщенную версию CUDA C, тем не менее в настоящее время последний является значительно более популярным и динамично развивающимся средством разработки для GPU NVIDIA.
- NVIDIA предоставляет обобщенные средства разработки на CUDA C и OpenCL: CUDA Toolkit и GPU Computing SDK с примерами на CUDA C, OpenCL и DirectCompute.

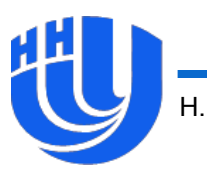

## **AMD OpenCL**

- Реализация стандарта для многоядерных центральных процессоров и графических процессоров ATI (а также APU).
- Является единственным развиваемым средством программирования для GPU AMD.
- Содержит набор примеров (SDK) и инструменты разработки (профилировщик).

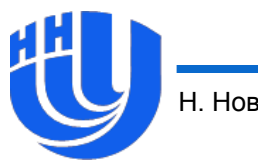

#### **Материалы**

- OpenCL официальный сайт: <http://www.khronos.org/opencl/>
- □ Intel OpenCL:

<http://software.intel.com/en-us/articles/intel-opencl-sdk/>

NVIDIA OpenCL:

[http://www.nvidia.ru/object/cuda\\_opencl\\_new\\_ru.html](http://www.nvidia.ru/object/cuda_opencl_new_ru.html)

AMD OpenCL:

[http://www.amd.com/us/products/technologies/stream](http://www.amd.com/us/products/technologies/stream-technology/opencl/Pages/opencl.aspx)[technology/opencl/Pages/opencl.aspx](http://www.amd.com/us/products/technologies/stream-technology/opencl/Pages/opencl.aspx)

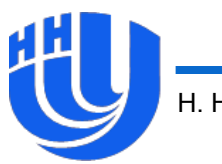